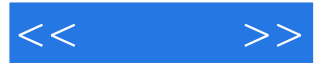

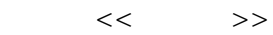

- 13 ISBN 9787121180231
- 10 ISBN 7121180235

出版时间:2012-9

页数:310

字数:509000

extended by PDF and the PDF

http://www.tushu007.com

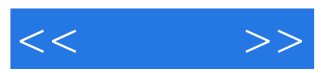

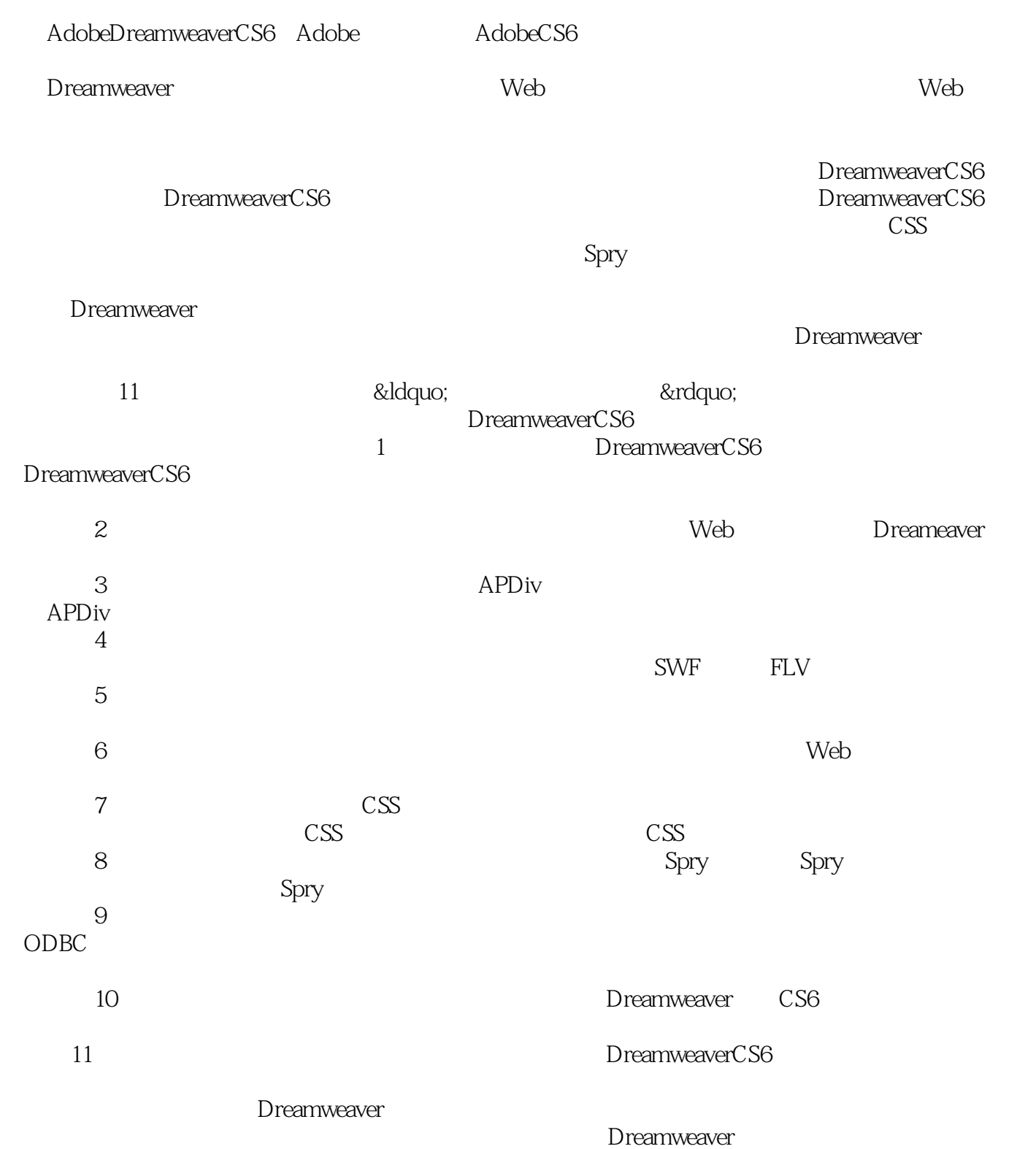

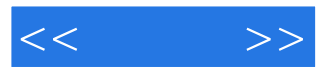

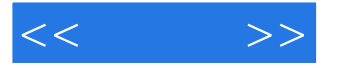

### Dreamweaver<br>CS6

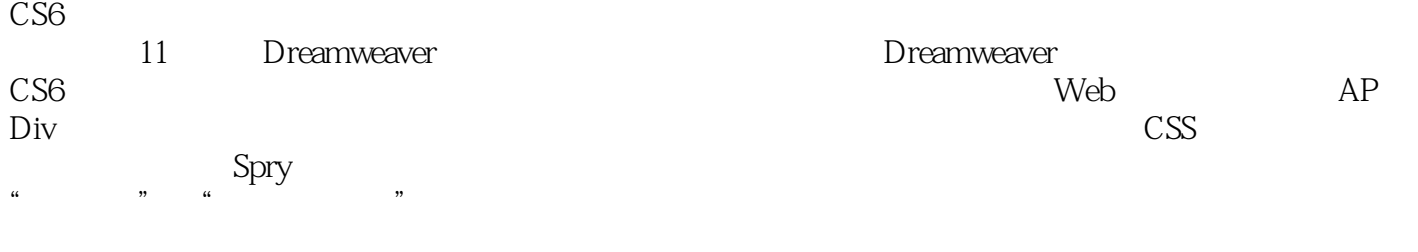

 $1$ 

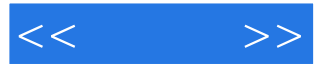

Dreamweaver CS6 contents

Chapter1 DreamweaverCS6 1.1 Dreamweaver CS6  $1.1.1$  $1.1.2$ 1.1.3 CSS3HTML5 1.1.4  $jQuery$  $1.1.5$ 1.1.6 CSS3  $1.1.7$ 1.1.8 Web 1.2 Dreamweaver CS6  $1.21$  $1.2.2$  $1.23$  $1.24$  $1.25$  $1.26$  $1.27$  $1.28$  $1.3$ 1.31  $1.32$ 1.33  $1.34$ 1.35 1.36  $1.4$ Chapter2  $21$  $2.1.1$  $21.2$  $21.3$  $21.4$  $22$  Web 2.2.1 Dreamweaver  $222$ <br> $223$  Web  $-$ IIS Web  $224$  IIS 225 2.3 Dreamweaver 231 232

 $<<$   $>>$ 

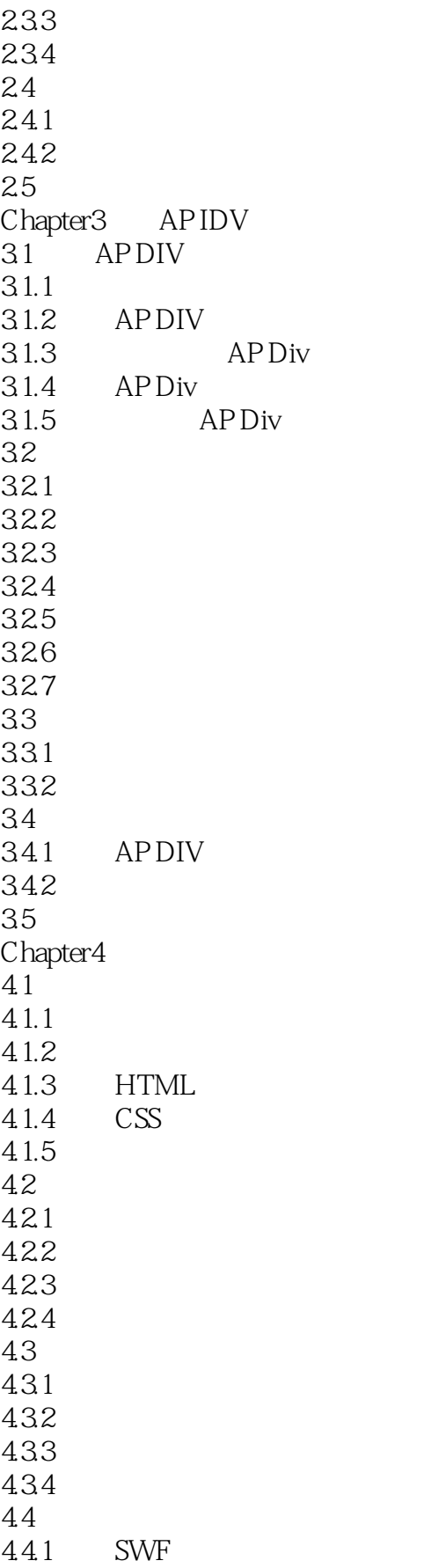

 $<<$   $>>$ 

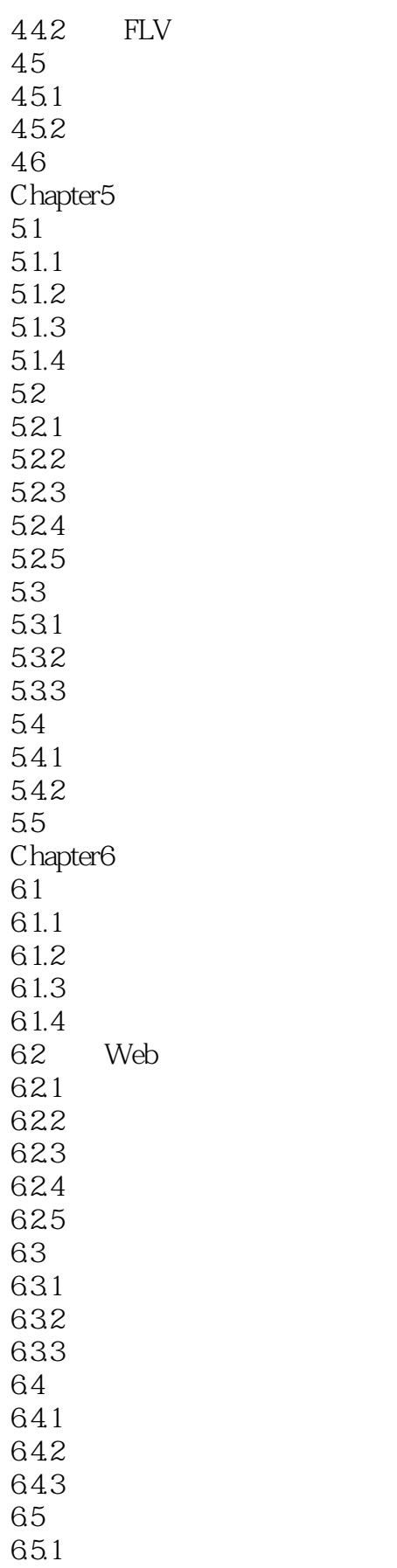

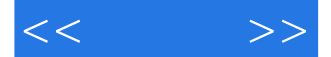

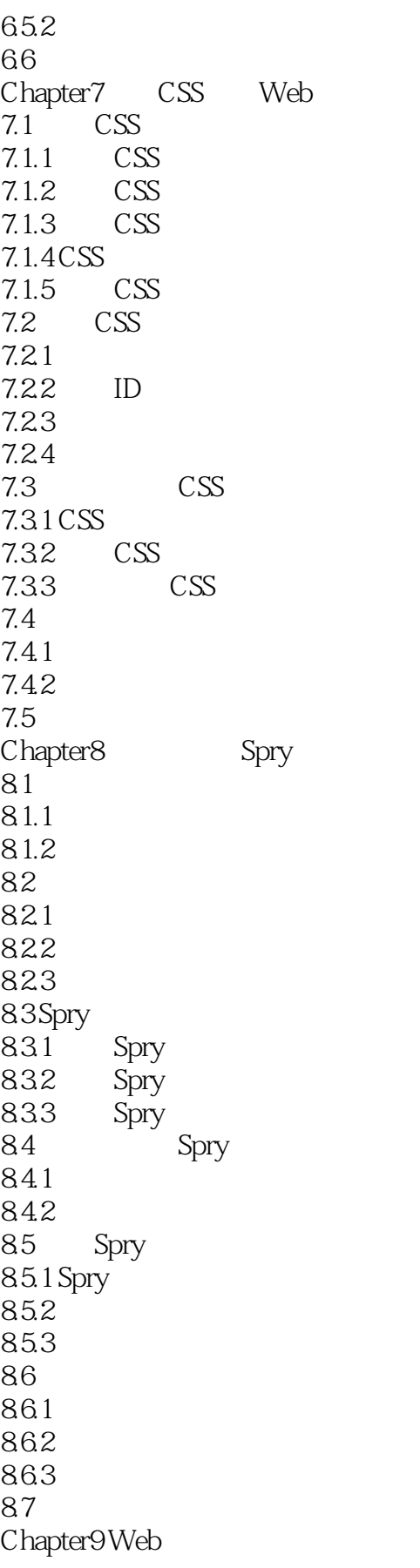

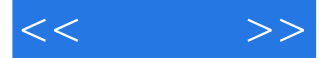

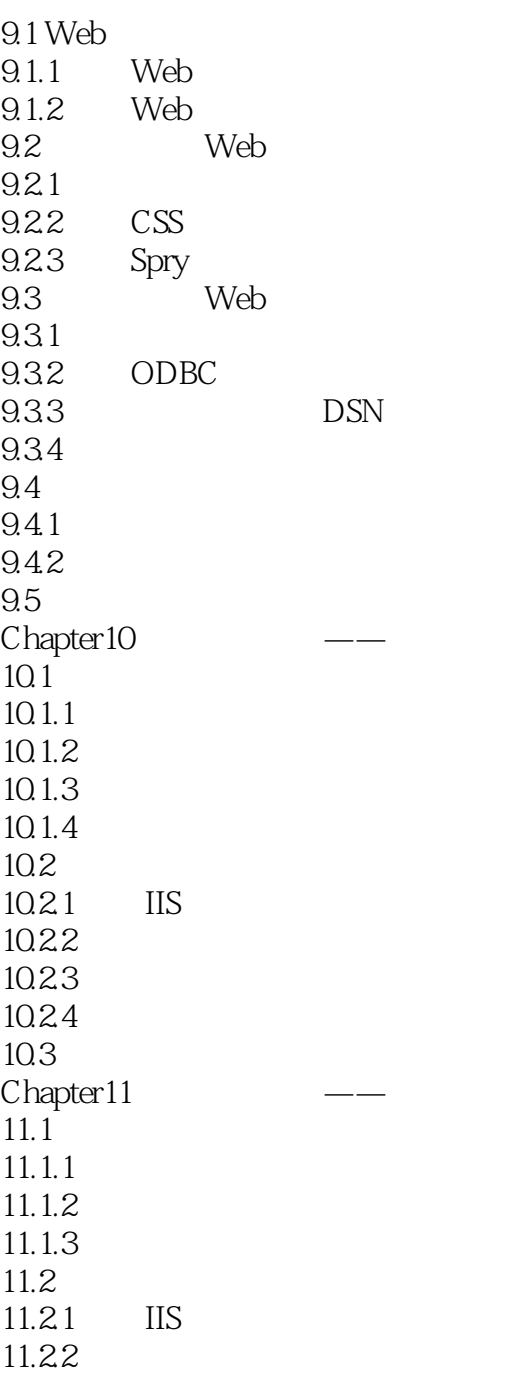

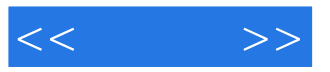

本站所提供下载的PDF图书仅提供预览和简介,请支持正版图书。

更多资源请访问:http://www.tushu007.com